# An Interactive Neuro-Symbolic Framework to Uncover Latent Themes in Large Text Collections

#### To some extent, with markdown package

- ► (Nested) bullet and numbered lists
- ► Text formatting (*italic*, **bold becomes italic** + **alerted**)
- Redefine #### to start a block with title and ---- to end the block
- ► **Compile with** --shell-escape (Overleaf does this already)

#### **Caveats**

- ▶ Nothing too complicated!
- ▶ No verbatim or fragile stuff!
- ► No #and characters!
- ► (I used \texthash and \textunderscore)
- ► Alternatives: Pandoc, wikitobeamer

#### **Overview**

- ► This is the template I created for my poster presentations. [1]
- ► You can provide an optional \footimage. [2]

## **Options**

► It's based on beamerposter, so you can change some options:

size a0, a0b, a1, a2, a3, a4

orientiation landscape, portrait

scale a decimal number to scale the fonts

#### **Colour Themes**

- ► I've included some colour themes, using the colour palettes from http://colourlovers.com
  - ComingClean (current theme)
  - Entrepreneur (light blue + grey)
  - Conspicious (a bit garish!)

#### This is a sample

- One, two, pick up my shoe
- ► Three, four, shut the door
- ► Five, six, pick up sticks
- Seven, eight, lay them straight
- Nine, ten, a big fat hen
- ► One, two, pick up my shoe
- Three, four, shut the door
- ► Five, six, pick up sticks
- Seven, eight, lay them straight
- Nine, ten, a big fat hen

### This is another sample

Some maths material

$$A = U \times S \times V^{T} \sigma \qquad = \frac{x \times y}{\sqrt[3]{\alpha + \beta}} \tag{1}$$

# Figures and images

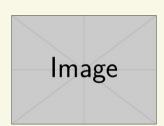

Figure: An exemplary image

## pipeTables and tableCaptions

| Right | Left | Default | Center |
|-------|------|---------|--------|
| 12    | 12   | 12      | 12     |
| 123   | 123  | 123     | 123    |
| 1     | 1    | 1       | 1      |

**Table:** Demonstration of pipe table syntax.

## This is a sample of a wiiiide column

- ► One, two, pick up my shoe
- ► Three, four, shut the door
- ► Five, six, pick up sticks

## **Bibliography**

- [1] Vít Novotný. Using markdown inside TFX documents. TUGboat, 38(2):214-217, 2017.
- [2] Vít Novotný. Markdown 2.7.0: Towards lightweight markup in T<sub>E</sub>X. *TUGboat*, 40(1):25–27, 2019.

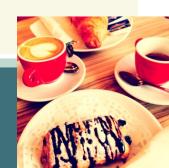